VOLUME 4 • ISSUE 1

A TECHNICAL SUPPLEMENT TO CONTROL NETWORK

**®** Contemporary Control Systems, Inc.

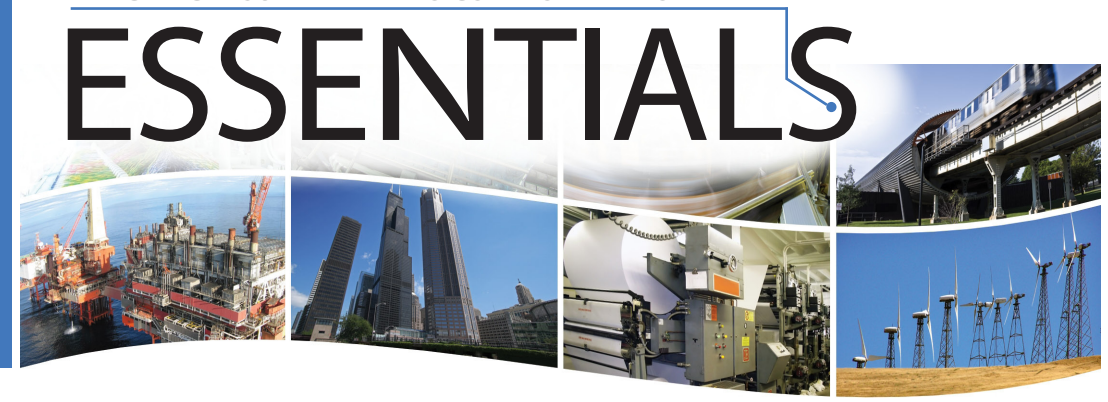

## **Options When Diagnosing MS/TP Problems**

A BASrouter customer recently contacted us to ask for help diagnosing problems with his MS/TP network. He created a simple test in his office with the BASrouter and several of his MS/TP devices. The simple test worked fine, but onsite there were issues. Problems in the field can relate to improper cabling, conflicting MAC addresses, lack of end-of-line termination, inadequate bias, or improper interfacing between 2-wire and 3-wire devices. But what can we do if everything seems correct?

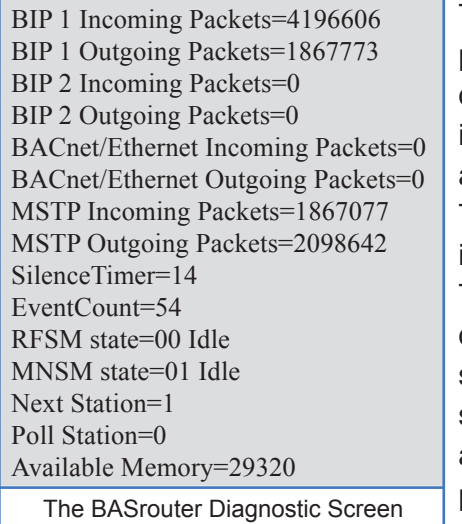

The BASrouter provides some diagnostic information about the MS/ TP network from its perspective. The BASrouter's diagnostic screen can show if there are at least one properly communicating

device on the MS/TP network. It can also show the MAC address of the next MS/TP device. However, more diagnostic information is often needed to help solve MS/TP issues.

We often have customers who use an open source Ethernet based tool called [Wireshark](http://www.wireshark.org/) which is

normally used to help diagnose problems with BACnet/IP networks. However, the low level communications of the MS/TP network can be lost when viewed from the Ethernet side of our router.

At this point it is helpful to look at the MS/TP communications directly. There are a few ways to do this. You will need a way to have your PC communicate directly to the MS/TP's EIA-485 (also known as RS-485) network. As this is a standard there are quite a few devices which you can purchase to put your PC onto the EIA-485 network. We find the [B&B Electronics USB to EIA-485 converter](http://www.bb-elec.com/product_family.asp?FamilyId=355) (part number USOPTL4) to work very well when diagnosing MS/TP issues.

Once the PC is connected to the MS/TP network you will need a software program to capture the MS/TP traffic and decode it for you. We have found [PolarSoft's BACtrace](http://www.polarsoft.biz/bactrace.html) to work very well for us. With BACtrace you can capture and view the decoded messages in one program.

Another alternative is Steve Karg's open source solution. He provides a program called mstpcap which can be used to capture MS/TP traffic to a file. Then you can use Wireshark to open this file and Wireshark will then decode the MS/TP traffic for you.

Both BACtrace and mstpcap will capture MS/TP traffic and they can show you errors on the network. With mstpcap the overall errors will be shown while BACtrace shows you the errors in the capture so you

## ESSENTIALS **February 2012**

Jan

can see what communication proceeded and followed the error which can be helpful when diagnosing problems. Another issue with mstpcap is that, usually, it cannot support 76.8kbps MS/TP communications BACtrace supports all of the standard MS/TP data rates. We have found both programs to be useful when diagnosing MS/TP issues.

To further assist in understanding how MS/TP and EIA-485 networks function, Contemporary Controls has several articles in its [Learning Center](http://www.ccontrols.com/learningcenter.htm). Just search for relevant articles by using the search words "MS/TP" and "EIA-485.

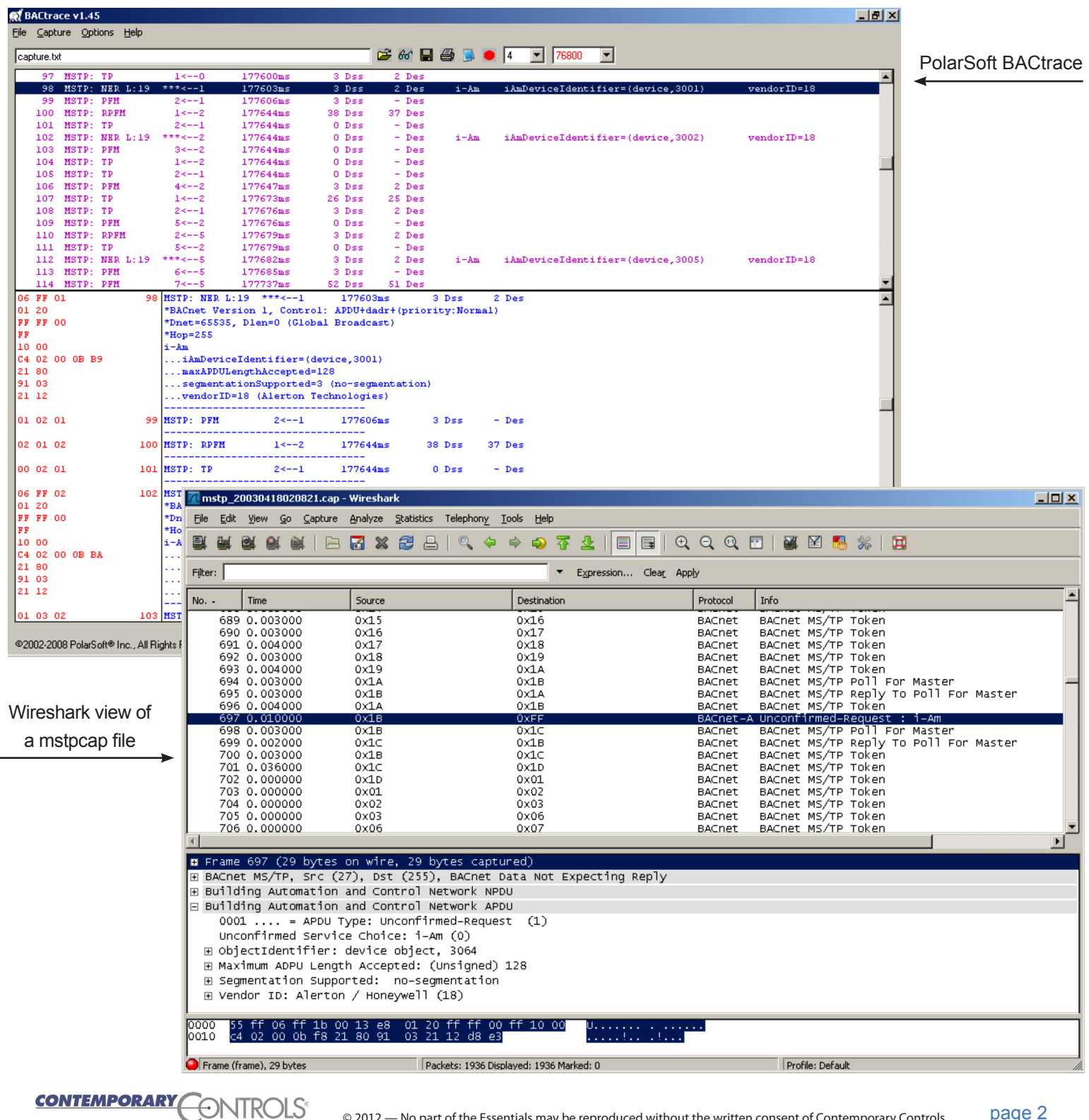